Ernie Ibarra | adsin24.com [erniethegeek.com](mailto:emtechnicreation@gmail.com) instrumentarchives.com emtechnicreation@gmail.com (909)295.2306

Hello. My name is Ernie. I am a very energetic person whom enjoys learning and creating. I am a very creative problem solver, and always try to find ways not excuses. I am very passionate about the web industry and am excited to see what new technologies are to come. But I am even more excited to be a part of them.

I have been in love with technology since I was a very young kid. Over the years, I have gained knowledge in just about every field of IT and Web Development. While working within the web industry, I have gained some pretty hefty programming skills that widely span the spectrum of internet languages. I have also dabbled and have experience in Affiliate Marketing. Go to the very end of my resume to view **performance of websites I have built.** 

Also, I have gained some outstanding design skills through my experience in the web industry. I have designed Advertisements, Logos, Websites, Boxes for Products (Print), and even t-shirts and a flag. Please feel free to download a PSD I created at http://adsin24.com/inc/img/halloween2017Shared.psd

Furthermore, I have experience fixing computers. And not just the occasional virus, or hard-drive / ram swap. I have re-soldered BGA chips, capacitors, transistors / resistors, power jacks and more. Thank You for your time and consideration.

## **Knowledge**

- Languages / Tools:
	- o HTML(5) / CSS(3), PHP(7) / MySQL, JavaScript / jQuery / Ajax / JSON, XML, MariaDB or MySQL, Redis, NodeJS, VueJS, and I am currently exploring Python and Machine Learning
- Stacks:
	- o LEMP
		- Linux, NGINX, MariaDB or MySQL, and PHP
	- o LAMP
		- **E** Linux, Apache, MySQL and PHP
	- o MEAN
		- MongoDB, Express, (AngularJS, React or Vue) and NodeJS
- I am also familiar with affiliate marketing, as the previous company I worked for was an Affiliate Marketing company. I have experience in both Hitpath and Limelight CRM (now sticky.io). I actually built an API interfacing both of our reporting tools (Hitpath and LimeLight CRM). I also have experience with other Affiliate Marketing Platforms such as Cake and Voluum, as some of our customers would use it. But primarily, we would use HitPath and LimeLight CRM.
	- $\circ$  Very Strong HTML / CSS Knowledge. I understand graceful degradation / progressive enhancement, pseudo element selectors such as :before / :after, :hover / :active / :firstchild selectors, media queries, css3 transitions and more. I have demonstrated these abilities throughout my work, as well as on my personal website(s) listed above.
	- $\circ$  Great understanding of PHP(7) / MySQL. I have had the opportunity to build a CRM / Financial Software for a company in the past. I utilized PHP / MySQL, HTML / CSS and jQuery. I used MD5 for encryption, and it's still up and running today. I have a link, but will only showcase this in person for security reasons. Please see below for more details.
	- $\circ$  I've also had the opportunity to build booking software for a moving company. Unfortunately I can't showcase this because it's no longer online. Their website is down. But I still have all the code and can create a database for it and plug it into my server(s).
- Responsive and Mobile Website Development.
	- $\circ$  I currently have a fully responsive website. I have implemented a nice little device detection system that displays the mobile site for all mobile devices. I also have media queries for landscape and portrait orientations on the mobile site. The desktop version is also responsive.
- SVG (Scalable Vector Graphics)
	- $\circ$  I have examples of SVG Graphics on my website. I am very interested in this technology, and anxious to create breath-taking effects with it.
- Very Strong Photoshop Knowledge
	- $\circ$  On my website, you can download some of my latest Photoshop documents. There you can see the level of Photoshop skills I have. I consider myself an 8, maybe even a 9 of 10. Please feel free to download one of my latest PSDs at: http://adsin24.com/inc/img/ halloween2017Shared.psd
- **Great Illustrator abilities.** 
	- o While learning SVG, I begun to also explore and learn Illustrator. These two go hand in hand, and I am excited to explore both as much as possible.
	- $\circ$  I have also built some designs for print. I have designed product boxes, labels, flags, and even t-shirts. Usually, Print design is measured in dimensions defined in either in, cm, feet, or yards (with bleed padding). It's also usually 300 DPI (Dots per Inch), utilizing the CMYK color format.
- Bronto and Mailchimp Email Campaign Experience
	- $\circ$  I have experience creating email campaigns that were sent out through Bronto, and Mailchimp Email Marketing Services. I have also built templates for our email campaigns that were approved by Bronto and Mailchimp's staff.
- Magento eCommerce Platform Knowledge
	- $\circ$  I have experience creating pages, blocks, banners, widgets, and price-rules for the Magento eCommerce platform. See my experience below for more.

## **Experience:**

- My tasks as a Web Developer for C5 Interactive were as follows:
	- $\circ$  I worked for a company named C5 interactive (an affiliate marketing company). During this time, I built and re-built their website visible at www.c5interactive.com – I used HTML(5), CSS(3), and Javascript / jQuery.
	- $\circ$  I managed all emails, hosting, SSL certificates, and any other updates / changes to websites as they needed.
	- $\circ$  I Built reporting APIs between our reporting tools (Hitpath and Limelight CRM), in addition to others.
	- $\circ$  I was tasked with ripping competitor's sale pages (which I did very well). **I have a list of over 300 websites that I built for this company while I was working for them.** At one point, I produced up to 6 websites a day, including but not limited to server and domain setup, SSL certificate, emails, and all Graphic Design including the creation of a Logo, home page images, as well as other page assets.
- My tasks as a Front End Web Developer for FAO (Factory Authorized Outlet) were as follows:
	- $\circ$  Conceptualize Designs in Photoshop. Weather it was a landing page, or a promotion, I created outstanding layouts and designs. I have proven consistency in working with unique styles and dimensions.
	- $\circ$  I would Cut and Code Approved Designs. This usually involved creating a sprite which carried all the elements of that page in it. Then with a little HTML / CSS magic, I would make it a functioning page.
	- $\circ$  I coded and published Site Content such as Pages, Widgets, & Banners on a daily bases.
	- $\circ$  I provided email campaigns for Marketing through Bronto and Mailchimp Email Services
	- o Code Pages, CMS Blocks, Widgets, and Banners.
- Built a CRM / Financial Software (as a freelancer)
	- $\circ$  This CRM has 4 basic parts. An Admin Section, a Reports Section, a User Section, and an Upload Section. I also used no frameworks to accomplish this. This is all 100% my code.
		- $\blacksquare$  1. The Admin Section
			- Admin can add or delete a user or projects / companies. They can set permissions for users and assign people to certain projects. This account can also do everything all other accounts can.
		- 2. The Reports Section
			- The admin or Power User(s) are the only ones with access to global reporting. They can also give certain user(s) the ability to view single threads or reports, statistics on expenses either by individual user, or for a whole company / project.
- 3. The User Section
	- The User section is basically an expensing form. There, they can fill what they have spent in meals, lodging, gas, flight cost, etc...
	- Google Maps Integration Here, I have adapted a Google Maps API Plugin that allows us to get the miles between the user's starting location, and ending location. This then multiplies the miles by the Rate per Mile (RPM) and you have the total due for driving expenses.
- 4. The Upload Section
	- Upload Receipt Section Here we can upload receipts of the expenses for management verification. Rather than carrying a receipt around for 5-6 days, or sometimes longer, you can store it digitally here right from your phone.
- Built Booking / Software for a Moving Company (as a freelancer)
	- $\circ$  This online software came together with PHP / MySQL, HTML / CSS, and jQuery. Again, using the Google API Plugin to calculate distance. I used no frameworks. This one was pretty straight forward, though very involved as I will explain.
		- 1. When Clicking **Book a Move** It would ask to fill out the user's starting location, ending location, and how many rooms we would be moving, and the move date. Once filled, and the user presses continue:
		- 2. It would query their database and check if there are any moves booked for that day.
			- If Not, the system notifies the user: Congratulations, your move-date is available, Click next to continue.
			- If Yes The query would check the move-size.
				- o If a smaller move is booked, (a 3 or 4 room move) you can book up to a 4 room move. There is no conflict as two 4 bedroom moves are allowed to be booked in one day.
				- $\circ$  When attempting to book a 5+ room move when there is already a move booked for that day, the user gets a message stating that there is already a scheduled move for that day. It then invites the user to choose an alternative day (the system then suggests two days before and after the selected date which do not have conflicting moves). You can still choose to book the move on the original selected date, resulting in a provisional book. In a Provisional Book, the manager looks at the move size, and locations, determining the possibility for both moves being performed the same day. The Manager then contacts the client(s) to move the date(s) accordingly and confirms dates / times.
				- o If a bigger 5+ room move is booked for that day, it returns a message stating that there is already a move booked for that day. This method also invites you to choose an alternate nonconflicting day. Again, It still lets you book the original selected date, but it would be a Provisional book.
		- 3. The system would then proceed to collect more detailed information, such as the exact number of rooms / dens, kitchen, garage, etc…
		- 4. The user would then get a guesstimate of how much their move would cost. This is based on the amount of boxes, stairs, floors, hallways, etc. If they are happy with the quote, they can book right then and there. If not, and they

choose to leave the page, the system has already collected their information and in 3 days, the system emails them a 10% off coupon to entice them to book.

## **Work History:**

- **12/1/15 1/18/18 -** I worked for a company named C5 interactive (an affiliate marketing company). During this time, I built and re-built their website visible at www.c5interactive.com  $-1$ used HTML(5), CSS(3), and Javascript / jQuery. I managed all emails, hosting, SSL certificates, and any other updates / changes to websites as they needed. I also built reporting APIs between our reporting tools (Hitpath and Limelight CRM), in addition to others. Furthermore, I was tasked with ripping competitor's sale pages (which I did very well). I have a list of over 300 websites **that I built for this company while I was working for them.** At one point, I produced up to 6 websites a day, including server and domain setup, SSL certificate, emails, and all Graphic Design including the creation of a Logo, home page images, as well as other page assets.
- **3/13 10/15** I worked for a company called FAO. Check out their website at [www.factoryauthorizedoutlet.com](http://www.factoryauthorizedoutlet.com) and [www.maxtool.com](http://www.maxtool.com) – I was in charge of conceptualizing, designing, cutting and coding promotions, landing pages, blocks, widgets, and more. Through creating promotions, I gained allot of knowledge in the field of internet marketing, product presentation, margins and proportion, tonal contrast, color contrast and more.
- **10/09 3/13** I freelanced, creating various websites, installed frameworks and themes for Wordpress, Magento, and buddypress. I customized Wordpress plugins, and even created some online software. I attribute allot of my learning to this time period. I very much enjoy a challenge, and even more conquering it.
- **2005-2009** I was the sole proprietor of a computer sales / repair company. I was in charge of stock / inventory, financial / accounting responsibilities, maintenance, and personnel. In addition, I was the on-site tech. I have a deep understanding of both Mac and Windows PC. I have fixed everything from cracked LCD screens, to faulty DC Jacks. In the past, I have implemented active directories with Windows Server 2003, and 2008. Back in 2005, I began to see the need for a website to promote my business. I then started researching HTML / CSS. It was during this time that I began growing my knowledge in web-development. Soon this passion inspired me to start freelancing in the web industry, eventually straying me off the path of Computer and IT Services.

**So Why Should I Be Considered?** I have always demonstrated an ability to grow and learn with any challenging tasks I encounter. I am a very knowledgeable person that is always willing to learn, and I spend a lot of personal time expanding my knowledge. I work really well in teams, and I have really good verbal and written communication skills. I can be a perfectionist at times, but I have found that to add to my skillset in the long run. Thank you for your time and consideration.

## **THE FOLLOWING IS A SCREENSHOT OF THE PERFORMANCE OF ADSIN24.COM**

This test can be performed again by going to tools.pingdom.com

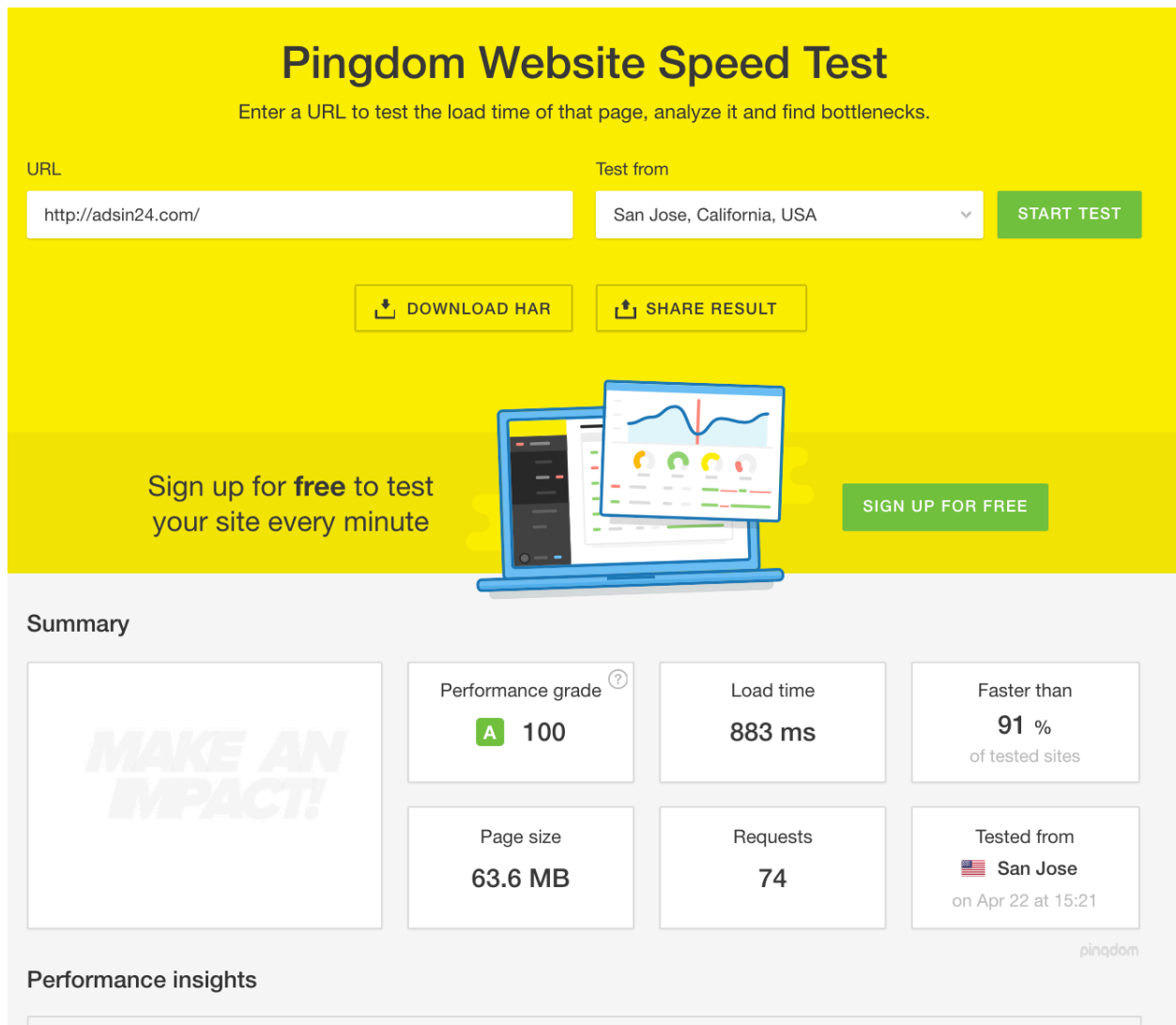

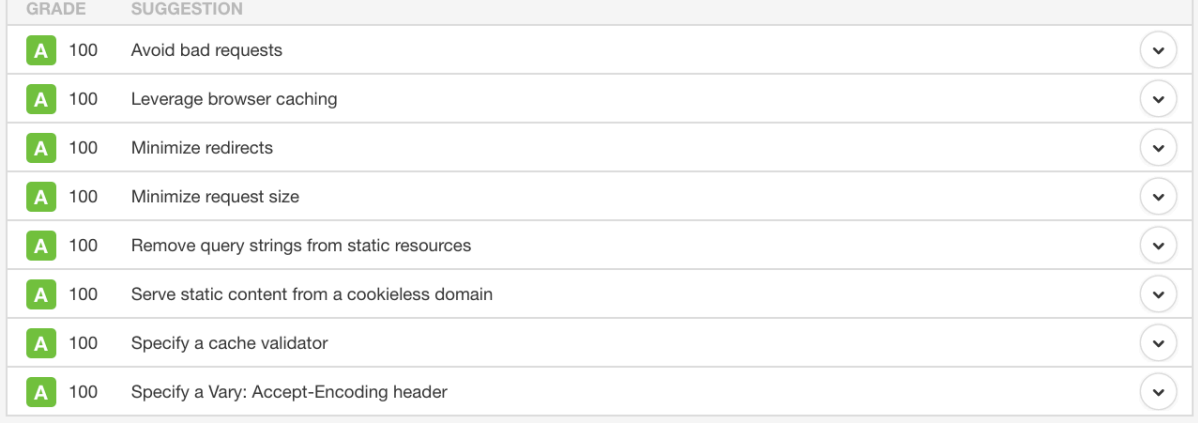